# **Robotics Systems Types - Bug #626**

**Undefined Symbol in Linking Step**

10/14/2011 01:23 AM - S. Wrede

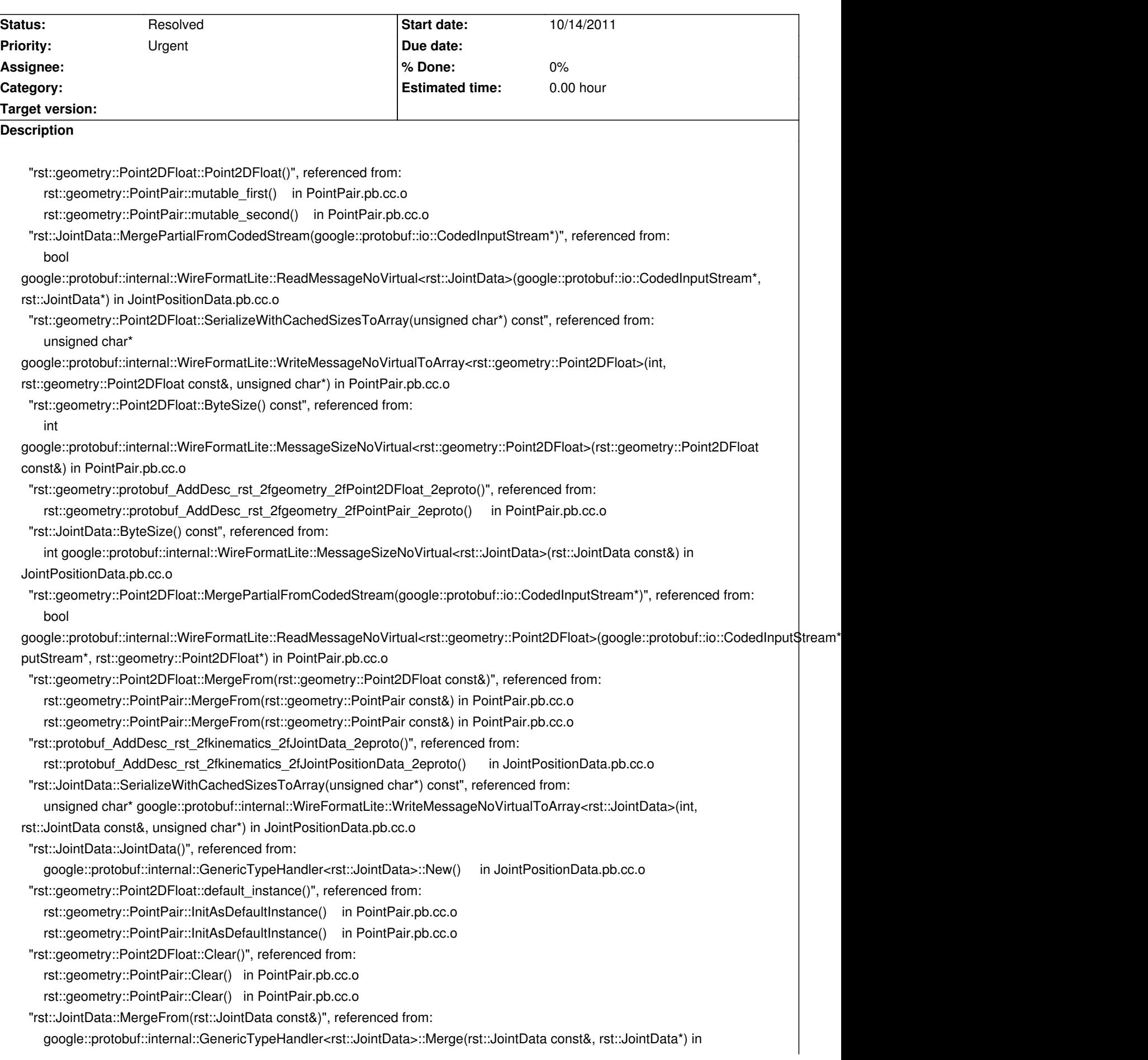

JointPositionData.pb.cc.o ld: symbol(s) not found collect2: ld returned 1 exit status make[2]: \*\*\* [cpp/sandbox/librstsandbox.dylib] Error 1 make[1]: \*\*\* [cpp/sandbox/CMakeFiles/rstsandbox.dir/all] Error 2 make[1]: \*\*\* Waiting for unfinished jobs....

#### **History**

#### **#1 - 10/14/2011 07:58 AM - J. Wienke**

Where does this happen? I cannot reproduce this? On corci it also builds on every platform. Only the package is still missing.

## **#2 - 10/14/2011 09:31 AM - S. Wrede**

Platform is MacOS. mp-gcc44, all 32 bits.

## **#3 - 10/14/2011 10:28 AM - S. Wrede**

To me this looks as if the objects from the stable library are not available to the linking step for the sandbox target.

## **#4 - 10/14/2011 10:57 AM - J. Wienke**

But strangely it works on linux... I will port the RST job on jenkins to mac, too.

### **#5 - 10/14/2011 05:12 PM - J. Wienke**

*- Status changed from New to Resolved*

### **#6 - 01/31/2012 12:17 PM - S. Wrede**

*- Target version deleted (0.5)*